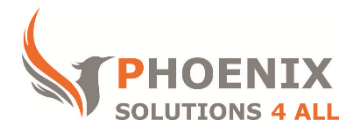

# **Customised IT and Soft Skills training to suit your needs**

## **Adobe Acrobat X Advanced Training Course**

#### **Audience**

This course is designed for more experienced users of Acrobat X, or those that have been self-taught.

#### **Course Prerequisite**

The user is not required to have prior experience of Acrobat

## **Course Duration**

This is a 1 day Acrobat X Advanced Course. The course starts at 09:30 and runs until 16:30

## **Course Locations / Schedule**

This course can be run Onsite, at our London training centre or any preferred location in the UK. The course is run on a date that suits you! We do not run public scheduled courses.

## **High-quality PDF's**

- PDF generation methods
- Discussing prepress issues
- Discussing prepress methods
- PDF file attributes
- Selecting an appropriate default setting
- PDF settings
- Setting general options
- Setting image options
- Setting font embedding options
- Saving new settings as a custom settings file
- Geospatial data
- Locating geospatial data

#### **Colour Management**

- Color management basics
- Discussing color management
- Setting color preferences for untagged images
- Color management workflow
- Choosing a color management workflow
- Applying color settings for PDF conversion
- Soft-proofing colors
- Simulating printer output on-screen
- Converting colors
- Converting to CMYK

## **Colour Seperations**

- Color separation setup
- Discussing color separations
- Adjusting box sizes and adding printer's marks
- Fixing hairlines
- Separations preview
- Previewing separations
- Displaying color warnings
- Ink Manager
- Managing inks

## **Trapping**

- Discussing trapping
- Applying a trap preset
- Transparency flattening
- Comparing distilled and exported PDF transparency
- Previewing flattening
- Printing color separations
- Printing process color and spot color separations
- Preflight and validation
- Print problems
- Discussing potential print problems
- Discussing industry standards
- Preflight profiles
- Preflighting with a predefined profile
- Creating a custom preflight profile
- Preflight reports
- Managing preflight results
- Preflight droplets
- Creating a preflight droplet
- Validation and conversion

#### **Interactive PDF's**

- Forms and LiveCycle Designer ES
- Discussing PDF forms
- Customizing LiveCycle Designer ES
- Creating a form
- Using Form Editing mode
- Creating a form
- Inserting an image
- Adding a text object
- Adding guidelines
- Working with form fields
- Adding a custom object
- Modifying a custom object
- Inserting a text field
- Inserting radio buttons
- Inserting check boxes
- Inserting a drop-down list
- Inserting a button
- Modifying a form
- Aligning objects
- Sizing fields to match
- Changing form object properties
- Testing a form

#### **PDF Distribution and Management**

- PDF distribution
- Protecting sensitive information
- Processing a PDF document
- Exporting a PDF document
- Enabling usage rights
- Form management
- Distributing a form
- Compiling form data

Learning &<br>Performance Institute **Accredited Learning Provider** 

**[psalltraining.com](http://www.psalltraining.com/) │ [info@psalltraining.com](mailto:info@psalltraining.com) │020 3696 2796**